[Photoshop](http://getdoc.inmanuals.com/to.php?q=Photoshop Web Design Tutorial For Beginners) Web Design Tutorial For Beginners >[>>>CLICK](http://getdoc.inmanuals.com/to.php?q=Photoshop Web Design Tutorial For Beginners) HERE<<<

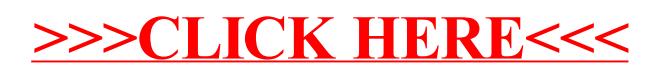